# UAEM | Universidad Autónoma<br>Unidad 3. Estructuras de control en diagrama de Flujo y pseudocódigo Tema Iteración o Repetitivas (mientras)

Juan Pablo Cobá Juárez Pegueros

Programación Básica

Bioingeniería Médica

Facultad de Medicina

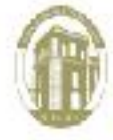

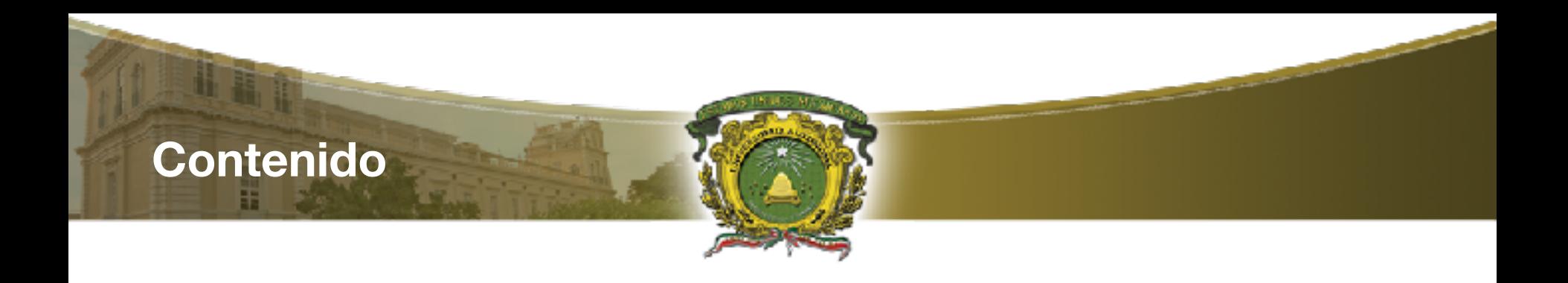

- ¿Qué son las estructuras de control repetitivas ?
- ¿Cómo se ejecuta?
- ¿Cómo estructura la condición de repetición ?
- Tipos de estructuras de repetición
- Ciclo Mientras
- Diagrama de Flujo y Pseudo código
- **Componentes**
- Variable de control
- **Condición**
- **Incremento**
- Ejemplo
- Evaluación de la condición
- Pseudocódigo
- Encontrar los factores de un número
- ¿Cuál es el factor de un número?
- Lógica para encontrar todos los factores de un número
- **Pseudocódigo**
- Calcular la tabla de multiplicar de un numero
- Lógica para calcular la tabla de multiplicar de un numero
- **Pseudocódigo**
- **Bibliografia**

Objetivo: Aplicar las estructuras de control computacionales utilizando instrucciones sintáctica y semánticamente correctas para controlar el flujo de control en un programa computacional expresado en diagrama de flujo y/o pseudocódigo, utilizar la técnica de pruebas de escritorio para validar la propuesta de solución

Iteración o Repetitivas (mientras)

Unidad 3. Estructuras de control en diagrama de Flujo y pseudocódigo

05/09/2017

**¿Qué son las estructuras de control repetitivas ?** 

> • Son estructuras que permiten permiten la ejecución repetida de una secuencia de instrucciones que pueden ser:

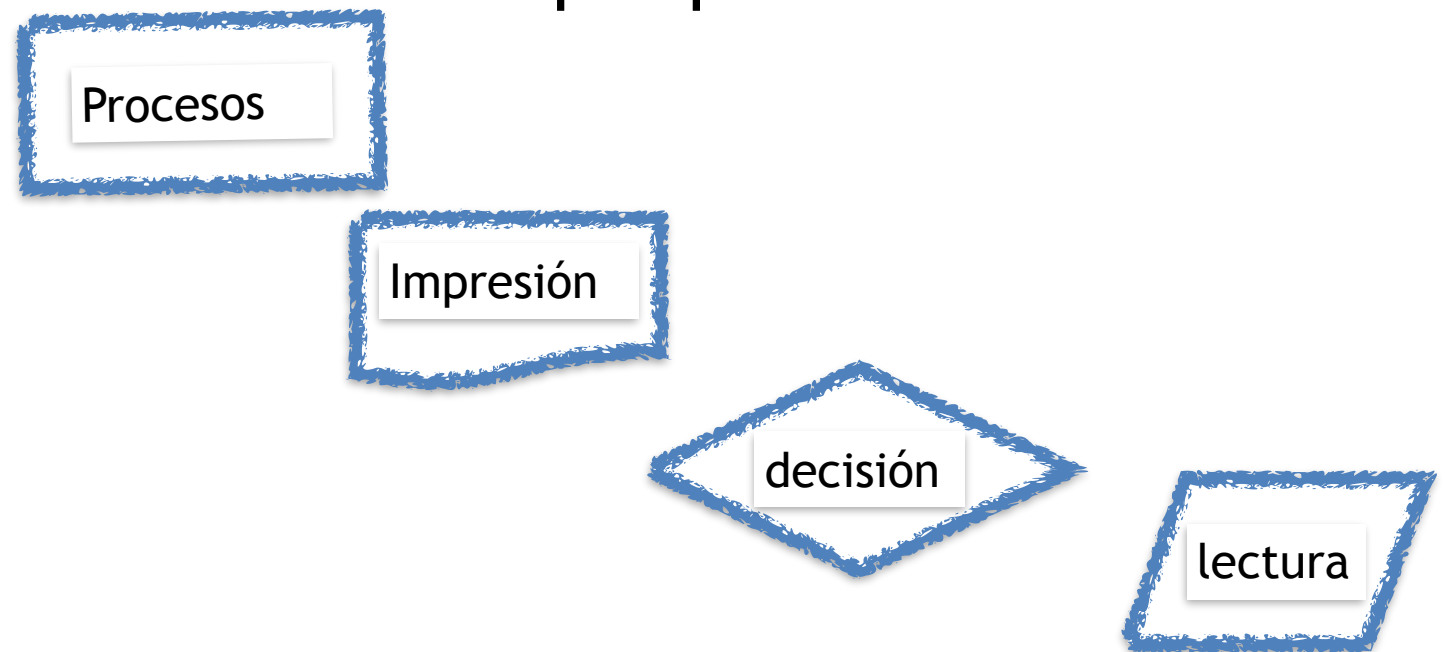

### **¿Cómo se ejecuta?**

• El número de veces que el bloque de instrucciones se ejecutará se puede especificar de manera **explícita** o a través de **una condición** que indica cuando se ejecuta de nuevo o cuando no

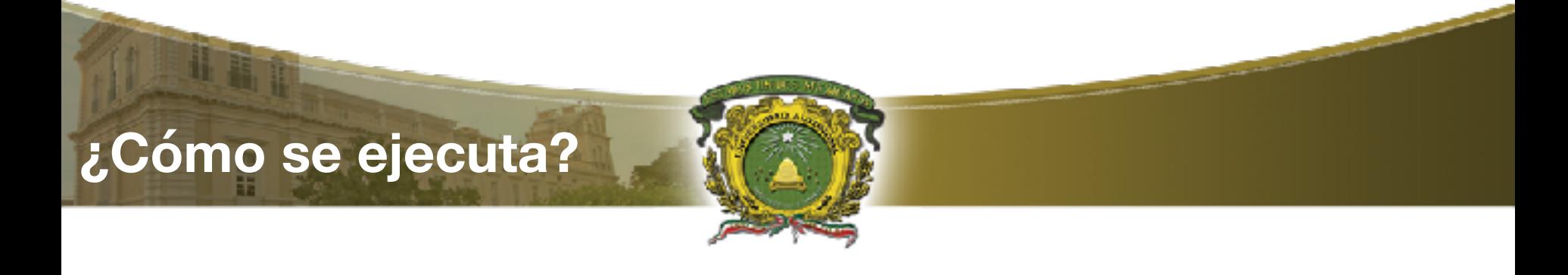

- **explícita** nosotros conocemos el valor inicial y el valor final del ciclo
- **condición** el valor que regrese la condición determina el inicio o fin del ciclo

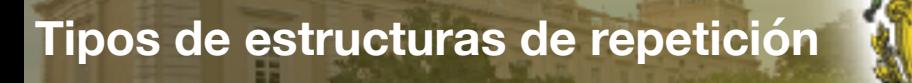

Existen tres tipos principales de sentencias de repetición

- • **Ciclo MIENTRAS**
- • **Ciclo REPITE-MIENTRAS**
- • **Ciclo PARA**

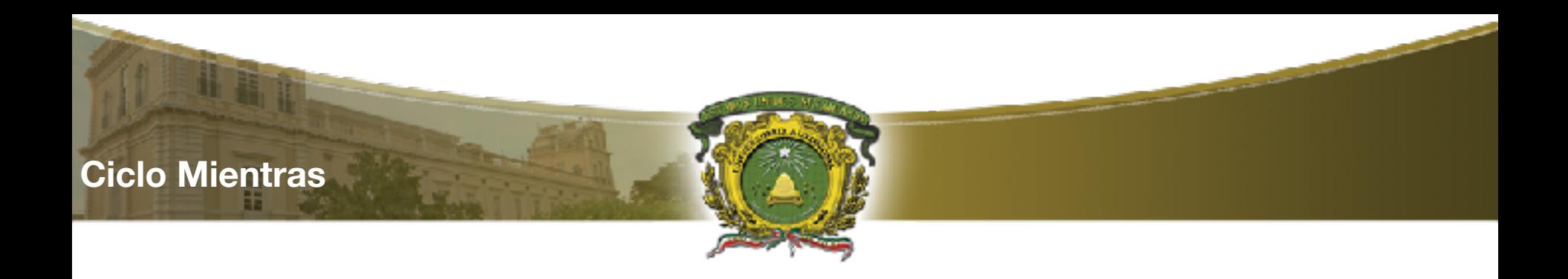

- El CICLO MIENTRAS ejecuta un bloque de acciones 'mientras' que una condición dada se cumpla
- SI la condición no se cumple, el bloque no se ejecuta

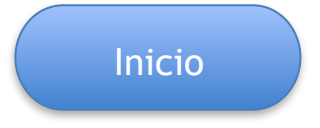

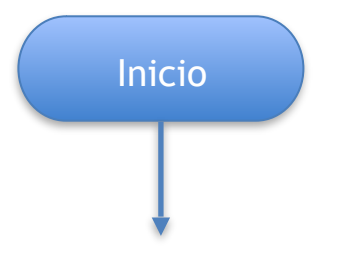

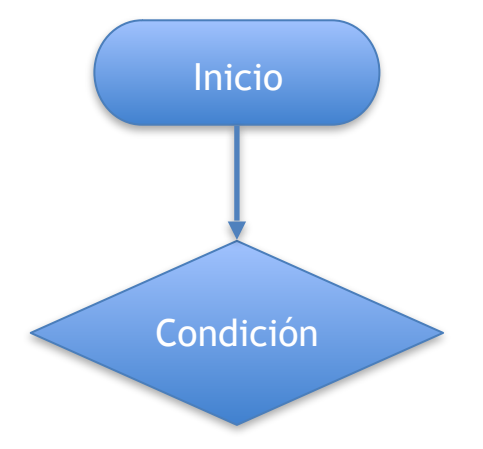

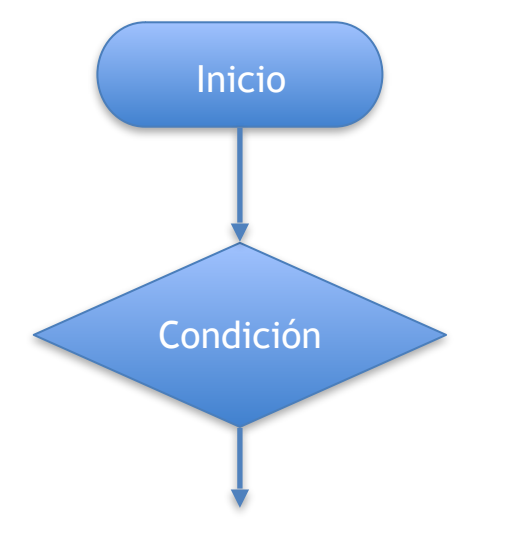

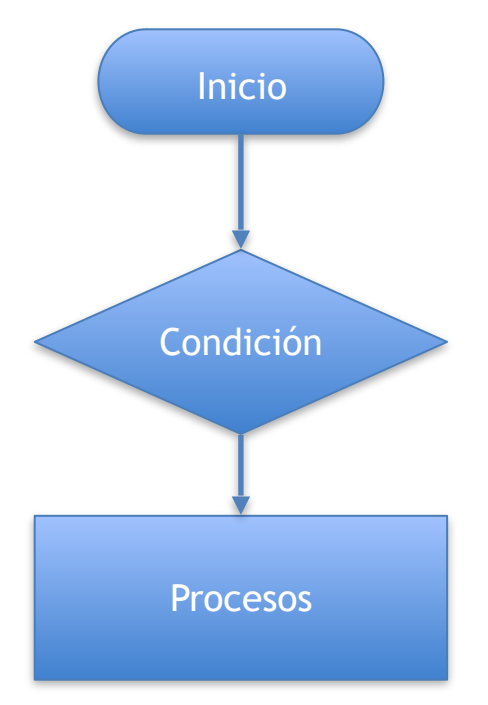

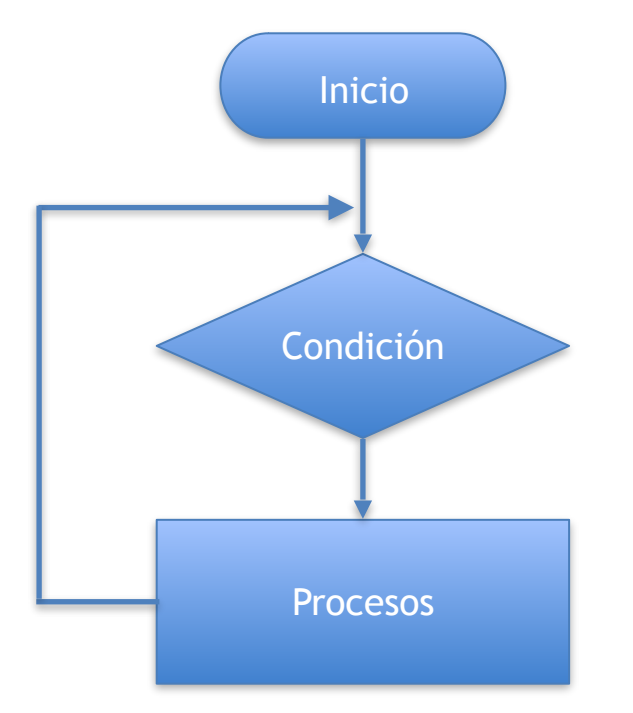

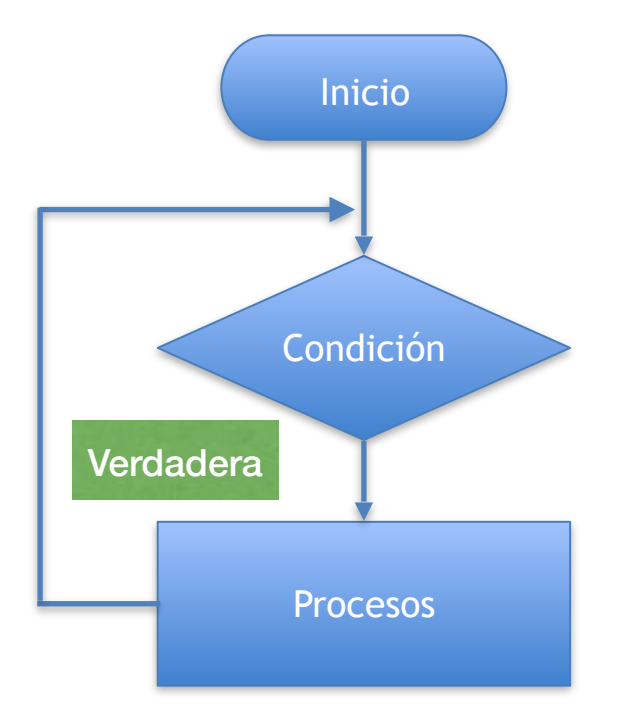

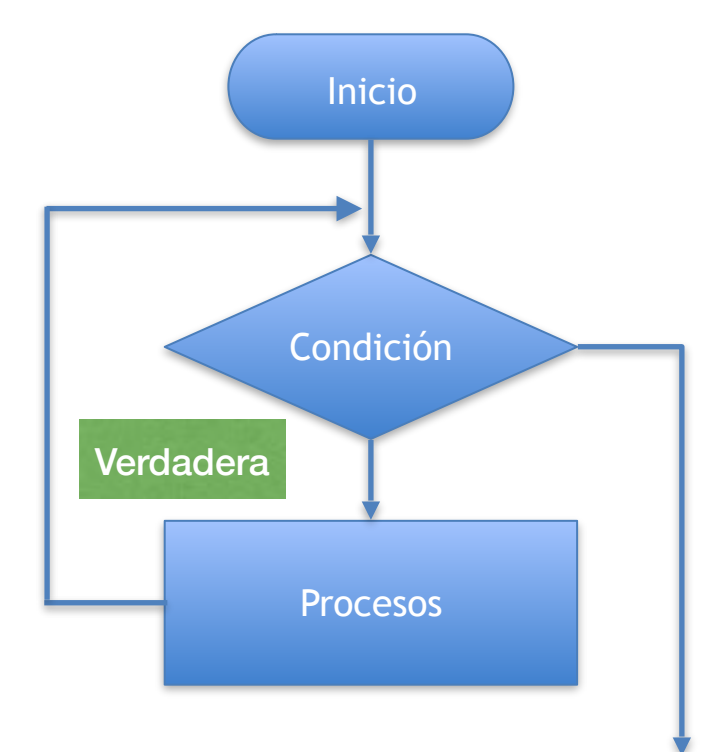

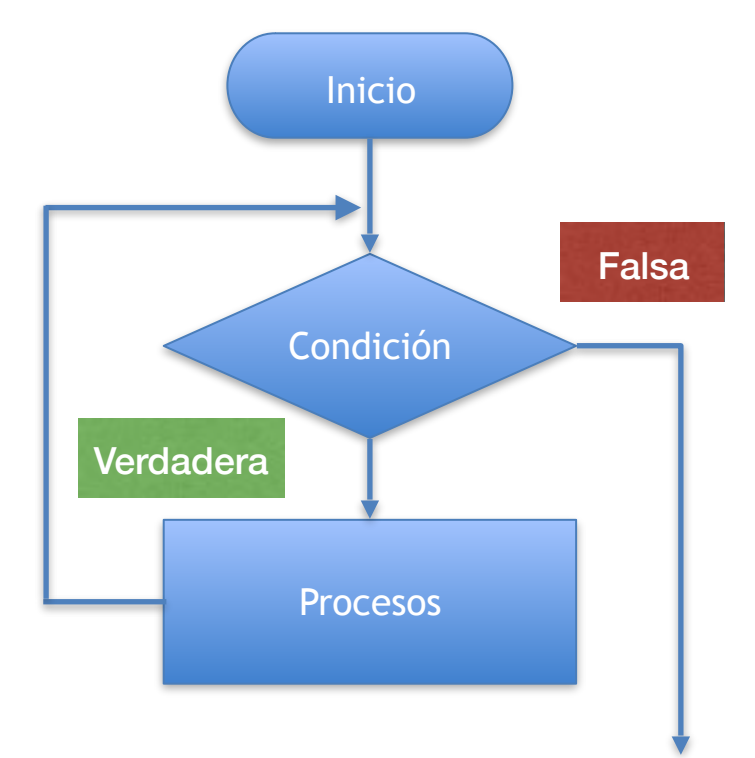

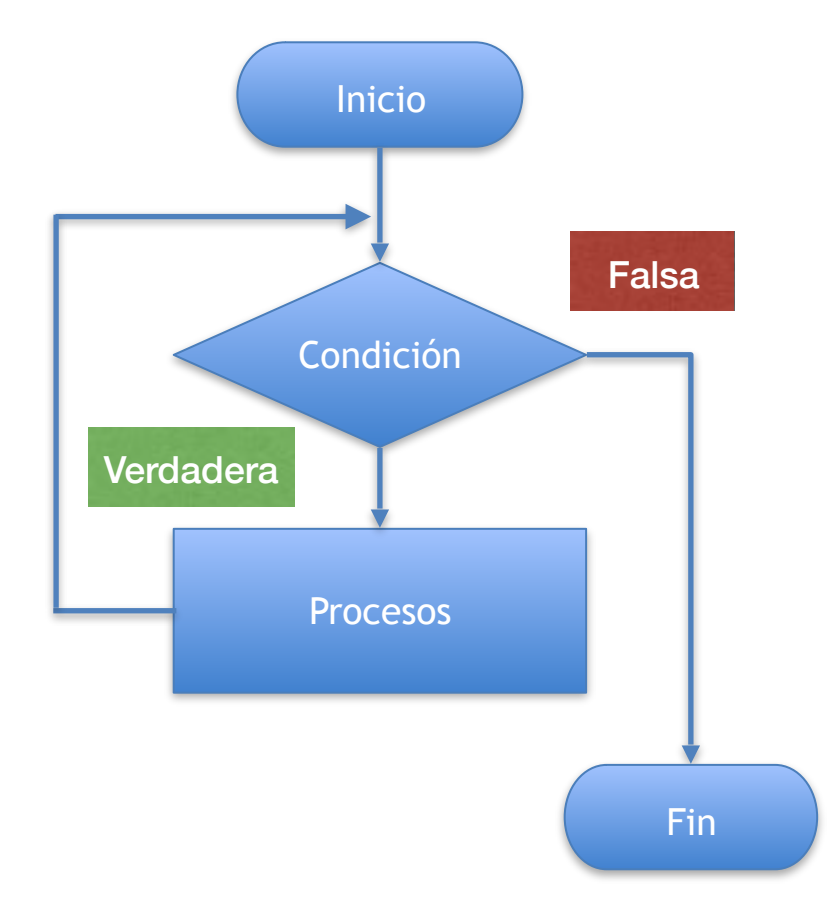

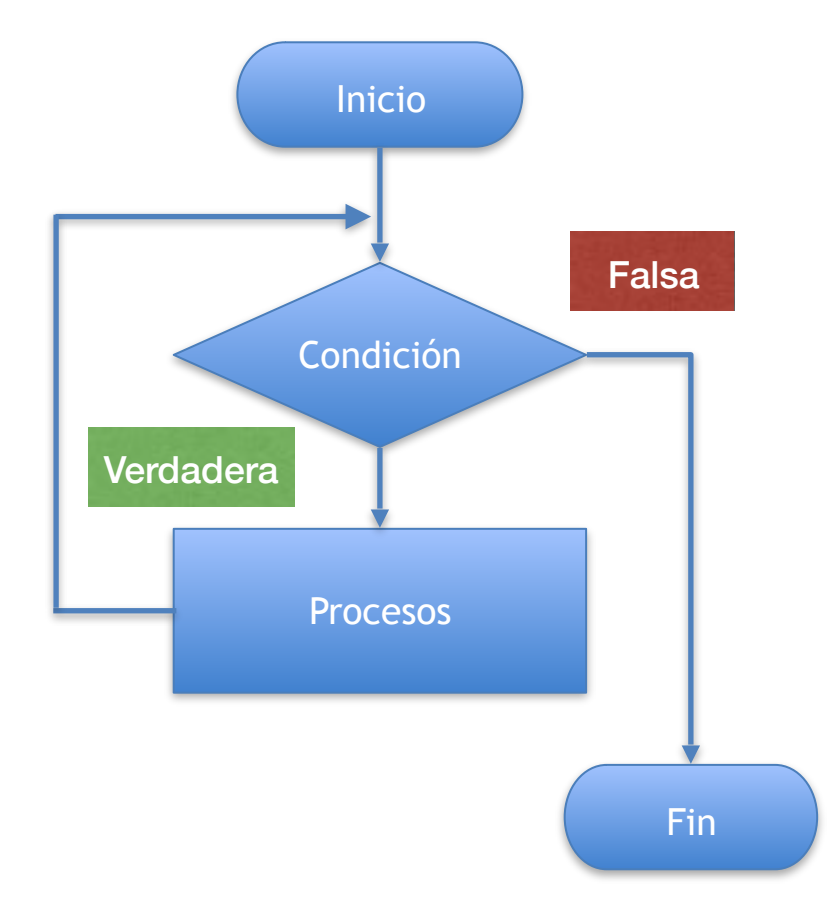

![](_page_19_Figure_1.jpeg)

### **Mientras**( condición)

![](_page_20_Figure_1.jpeg)

# **Mientras**( condición) Bloque de

![](_page_21_Figure_1.jpeg)

## **Mientras**( condición) Bloque de instrucciones **Fin\_mientras**

![](_page_22_Picture_0.jpeg)

• De forma general un ciclo repetitivo mientras esta conformado de los siguientes componentes:

![](_page_23_Picture_0.jpeg)

• De forma general un ciclo repetitivo mientras esta conformado de los siguientes componentes:

– Variable de control de ciclo

![](_page_24_Picture_0.jpeg)

- De forma general un ciclo repetitivo mientras esta conformado de los siguientes componentes:
	- Variable de control de ciclo
	- Condición

![](_page_25_Picture_0.jpeg)

- De forma general un ciclo repetitivo mientras esta conformado de los siguientes componentes:
	- Variable de control de ciclo
	- Condición
	- Incremento

![](_page_26_Picture_0.jpeg)

- Variable de control se utiliza para "controlar" el flujo de control del programa
- Puede visualizarse como un contador que puede incrementar o decrementar su valor

![](_page_27_Picture_0.jpeg)

**Condición**

• Su función es la de un interruptor que se encuentra encendido si la condición es evaluada como verdadera y se cierra de ser falsa.

![](_page_28_Picture_0.jpeg)

• Su función es modificar el valor de la variable de control, lo que permite modificar el valor dentro de la condición en cada iteración.

![](_page_29_Picture_0.jpeg)

- El problema es calcular la suma de los números naturales desde 1 hasta **n.**
- **Inicio**
- Entero  $i \leftarrow 1$ ,
- Entero  $n \leftarrow 0$ , Suma $\leftarrow 0$
- Leer n
- **MIENTRAS** i<=n
- Suma=Suma+i
- $i=i+1$
- **Fin mientras**
- Imprimir "el valor de la suma es", Suma
- **Fin**

![](_page_30_Picture_0.jpeg)

- El problema es calcular la suma de los números naturales desde 1 hasta **n.**
- **Inicio**
- Entero  $i \leftarrow 1$ ,
- Entero  $n \leftarrow 0$ , Suma $\leftarrow 0$
- Leer n
- **MIENTRAS** i<=n
- Suma=Suma+i
- $i=i+1$
- **Fin mientras**
- Imprimir "el valor de la suma es", Suma
- **Fin**

![](_page_31_Picture_0.jpeg)

- El problema es calcular la suma de los números naturales desde 1 hasta **n.**
- **Inicio**
- Entero  $i \leftarrow 1$ ,

- Entero  $n \leftarrow 0$ , Suma $\leftarrow 0$
- Leer n
- **MIENTRAS** i<=n
- Suma=Suma+i
- $i=i+1$
- **Fin mientras**
- Imprimir "el valor de la suma es", Suma
- **Fin**

![](_page_32_Picture_0.jpeg)

- **Inicio**
- Entero  $i \leftarrow 1$ ,
- Entero  $n \leftarrow 0$ , Suma $\leftarrow 0$
- Leer n
- **MIENTRAS** i<=n
- Suma=Suma+i
- $i=i+1$
- **Fin mientras**
- Imprimir "el valor de la suma es", Suma
- **Fin**

![](_page_33_Picture_0.jpeg)

Condición

- **Inicio**
- Entero  $i \leftarrow 1$ ,
- Entero  $n \leftarrow 0$ , Suma $\leftarrow 0$
- Leer n
- **MIENTRAS** i<=n
- Suma=Suma+i
- $i=i+1$
- **Fin mientras**
- Imprimir "el valor de la suma es", Suma
- **Fin**

![](_page_34_Picture_0.jpeg)

Condición

- **Inicio**
- Entero  $i \leftarrow 1$ ,
- Entero  $n \leftarrow 0$ , Suma $\leftarrow 0$
- Leer n
- **MIENTRAS** i<=n
- Suma=Suma+i
- $i=i+1$
- **Fin mientras**
- Imprimir "el valor de la suma es", Suma
- **Fin**

![](_page_35_Picture_0.jpeg)

Condición

- **Inicio**
- Entero  $i \leftarrow 1$ ,
- Entero  $n \leftarrow 0$ , Suma $\leftarrow 0$
- Leer n
- **MIENTRAS** i<=n
- Suma=Suma+i
- $i=i+1$ Incremento
- **Fin mientras**
- Imprimir "el valor de la suma es", Suma
- **Fin**

![](_page_36_Picture_0.jpeg)

• Crear un algoritmo que solicite un numero al usuario, el programa debe finalizar solo si el usuario introduce un número positivo.

![](_page_37_Picture_0.jpeg)

- Establecer la entrada de datos
- Se requiere leer un numero

![](_page_38_Picture_0.jpeg)

- Establecer la condición
- (numero<=0)

![](_page_39_Picture_0.jpeg)

- Establecer la condición
- (numero<=0)

![](_page_39_Picture_3.jpeg)

![](_page_40_Picture_0.jpeg)

- Establecer la condición
- (numero<=0)

Número numero<=0 Evaluación

![](_page_40_Picture_4.jpeg)

![](_page_41_Picture_0.jpeg)

• (numero<=0)

**Ejemplo**

![](_page_41_Picture_33.jpeg)

![](_page_41_Picture_3.jpeg)

![](_page_42_Picture_0.jpeg)

• (numero <= 0)

**Ejemplo**

![](_page_42_Picture_41.jpeg)

Se repite

![](_page_43_Picture_0.jpeg)

- Establecer la condición
- (numero<=0)

![](_page_43_Picture_46.jpeg)

![](_page_44_Picture_0.jpeg)

- Establecer la condición
- (numero<=0)

![](_page_44_Picture_53.jpeg)

![](_page_45_Picture_0.jpeg)

- Establecer el bloque de instrucciones que se debe repetir
- Imprimir Error
- Imprimir "introduce un número positivo"
- Leer numero

![](_page_46_Picture_0.jpeg)

- Establecer el bloque de instrucciones que se debe repetir
- Imprimir Error
- Imprimir "introduce un número positivo"
- Leer numero

![](_page_46_Picture_5.jpeg)

- **Inicio**
- Entero numero $\leftarrow 0$ ,
- Leer numero
- **MIENTRAS** numero<=0
- Imprimir "error"
- Imprimir "escribe un numero entero"
- Leer numero
- **Fin mientras**
- Imprimir "el valor es correcto "
- **Fin**

![](_page_48_Picture_0.jpeg)

# UAEM del Estado de México

# Ejercicios

![](_page_48_Picture_3.jpeg)

![](_page_49_Picture_0.jpeg)

Escriba un algoritmo que permita ingresar un número del usuario y encuentre todos los factores del número dado usando el ciclo de repetición Mientras que permita encontrar factores de un número

![](_page_50_Picture_0.jpeg)

El factor de cualquier número es un número entero que divide exactamente el número en un número entero sin dejar ningún resto.

Por ejemplo: 2 es un factor de 6 porque 2 divide 6 exactamente dejando ningún residuo.

**Lógica para encontrar todos los factores de un número**

Paso a paso la lógica descriptiva para encontrar todos los factores de un número.

- 1. Introduzca el número del usuario. Guárdelo en la variable num
- 2. Ejecutar el ciclo mientras i sea menor o igual que num. La condición del ciclo debe ser similar a  $(i \leq n$ um)
- 3. Para cada iteración dentro de ciclo compruebe si la variable de control del ciclo i es un factor de num o no. Para comprobar el factor, verificamos la divisibilidad del número realizando la división del módulo, es decir, si (num% i == 0) i es un factor de num.

Si i es un factor de num, entonces imprime el valor de i.

- 4. Incrementar i en 1
- 5. Establecer el fin del ciclo

![](_page_52_Picture_0.jpeg)

```
INICIO 
         ENTERO i<—0, num; 
IMPRIMIR "introduce un numero" 
LEER num
```

```
 MIENTRAS( i <= num ) 
    Si num%i==0 
    IMPRIMIR i 
    Fin si 
    i \leftarrow i + 1; Fin MIENTRAS
```
FIN

![](_page_53_Picture_0.jpeg)

Escriba un algoritmo que permita introducir un número al usuario y calcule la tabla de multiplicación del número dado usando el ciclo Mientras .

**Lógica para calcular la tabla de multiplicar de un numero** 

- 1. Establecer i como la variable de control e iniciarla en 1
- 2. Inicializar otra variable para almacenar producto, es decir, producto = 1
- 3. Introduzca el número del usuario. Guárdelo en la variable num
- 4. Mientras la condición (i <=10) sea verdadera Multiplique num por i y guarde el resultado en la variable producto
- 5. Imprime el valor de la variable producto.
- 6. Incrementa la variable de control i<—i+1
- 7. Establecer el fin del ciclo

![](_page_55_Picture_0.jpeg)

```
INICIO 
        ENTERO i<—1, num, producto; 
IMPRIMIR "introduce un numero" 
LEER num
      MIENTRAS( i <= 10 ) 
        producto<—num*i 
        IMPRIMIR producto 
        i \leftarrow i + 1;FIN MIENTRAS
          FIN
```
![](_page_56_Picture_0.jpeg)

# UAEM | Universidad Autónoma<br>Gracias !!!

![](_page_56_Picture_2.jpeg)

05/09/2017

![](_page_57_Picture_0.jpeg)

Cairo, O., (2008), Metodología de la programación: Algoritmos, Diagramas de Flujo y programas, México, Alfaomega.

Norton, P., (2006), Introducción a la computación, México, McGraw-Hill.

- Joyanes, A. L., (2008), Fundamentos de Programación. Algoritmos, Estructuras de Datos y Objetos, Madrid, McGraw-Hill. Ramírez, F., (2007), Introducción a la programación: Algoritmos y su implementación en VB.NET, C#, JAVA Y C++, México, Alfaomega.
- Rodríguez, B. L., Fernández A. M. y Joyanes A. L., (2003), Fundamentos de programación. Libro de problemas. España, McGrawHill. Criado, Ma. A., (2006), Programación en lenguajes estructurados, México, Alfaomega.
- López, R. L., (2004), Programación estructurada. Un enfoque algorítmico, México, Alfaomega.

### **ALGORITMOS Y PROGRAMACIÓN BÁSICA**

Diapositivas Material Didáctico sólo visión

Nombre del material:

#### **Contenido**

![](_page_58_Picture_55.jpeg)

**Iteración o Repetitivas - mientras.**

Juan Pablo Cobá Juárez Pegueros Facultad de Ingeniería Bioingeniería Médica

#### **Presentación**

Hoy en día es de gran importancia en el mundo de la Bioingeniería Médica formar profesionales con un alto sentido de responsabilidad, de ética y vocación de servicio, y con las competencias y aprendizajes para diseñar y construir tecnología para solucionar problemas y necesidades específicas en los campos de intervención e investigación médica, libre de riegos sanitarios

Por lo anterior los alumnos deben conocer, analizar y resolver mediante algoritmos y programación problemas asociados con los sistemas de la bioingeniería.

#### **Objetivo general de la unidad de aprendizaje**

Solucionar problemas mediante el desarrollo de algoritmos en pseudocódigo, verificando su funcionalidad mediante la prueba de escritorio.

#### **Guion explicativo para el uso del material didáctico**

Las unidades del programa son las siguientes:

UNIDAD 1. ARQUITECTURA DE COMPUTADORAS Y RESOLUCIÓN DE PROBLEMAS MEDIANTE ALGORITMOS UNIDAD 2. TIPOS, OPERADORES Y EXPRESIONES UNIDAD 3. ESTRUCTURAS DE CONTROL EN DIAGRAMA DE FLUJO Y PSEUDOCÓDIGO UNIDAD 4. ARREGLOS UNIDAD 5. INTRODUCCIÓN A LA PROGRAMACIÓN MODULAR

El material se encuentra enfocado exclusivamente a la Unidad 3, específicamente en el tema 3 Iteración o Repetitivas mientras.

Este material está dirigido a toda persona interesada en el tema, pero específicamente a los alumnos de la unidad de aprendizaje Algoritmos y Programación Básica.

El uso de este material es sencillo, ya que sólo contiene imágenes e ideas centrales del tema, que facilitan la concentración del alumno.

#### **Orden de las diapositivas**

- 1. ¿Qué son las estructuras de control repetitivas ?
- 2. ¿Cómo se ejecuta?
- 3. ¿Cómo estructura la condición de repetición ?
- 4. Tipos de estructuras de repetición
- 5. Ciclo Mientras
- 6. Diagrama de Flujo y Pseudo código
- 7. Componentes
- 8. Variable de control
- 9. Condición
- 10. Incremento
- 11. Ejemplo
- 12. Evaluación de la condición
- 13. Pseudocódigo
- 14. Encontrar los factores de un número
- 15. ¿Cuál es el factor de un número?
- 16. Lógica para encontrar todos los factores de un número
- 17. Pseudocódigo
- 18. Calcular la tabla de multiplicar de un numero
- 19. Lógica para calcular la tabla de multiplicar de un numero
- 20. Pseudocódigo
- 21. Bibliografía